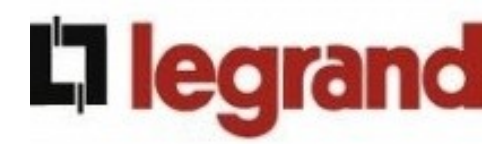

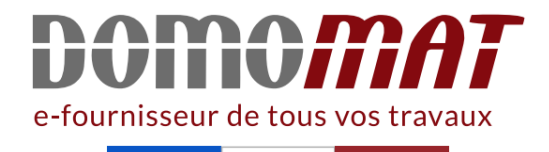

## **094270 | Legrand notice**

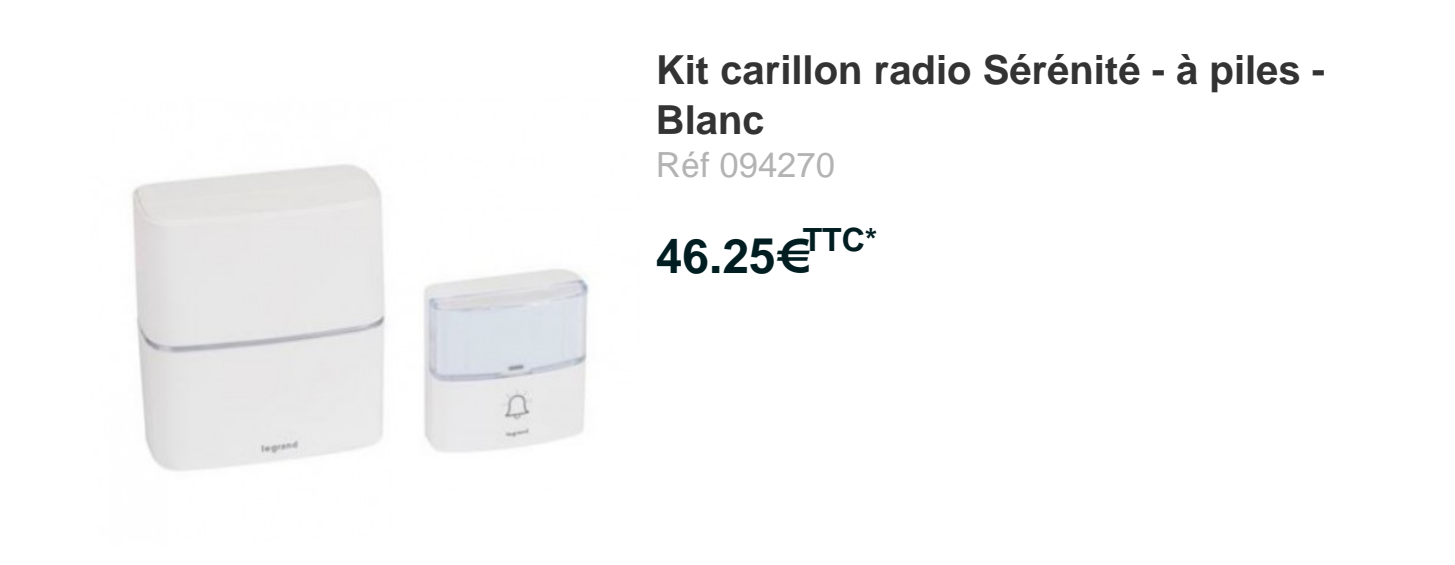

Voir le produit : https://www.domomat.com/35802-kit-carillon-radio-serenite-a-piles-blanclegrand-094270.html

> Le produit Kit carillon radio Sérénité - à piles - Blanc est en vente chez Domomat !

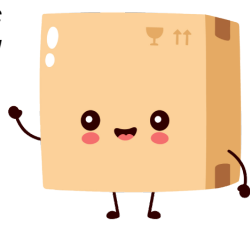

## 094270/71

L'I legrand<sup>®</sup>

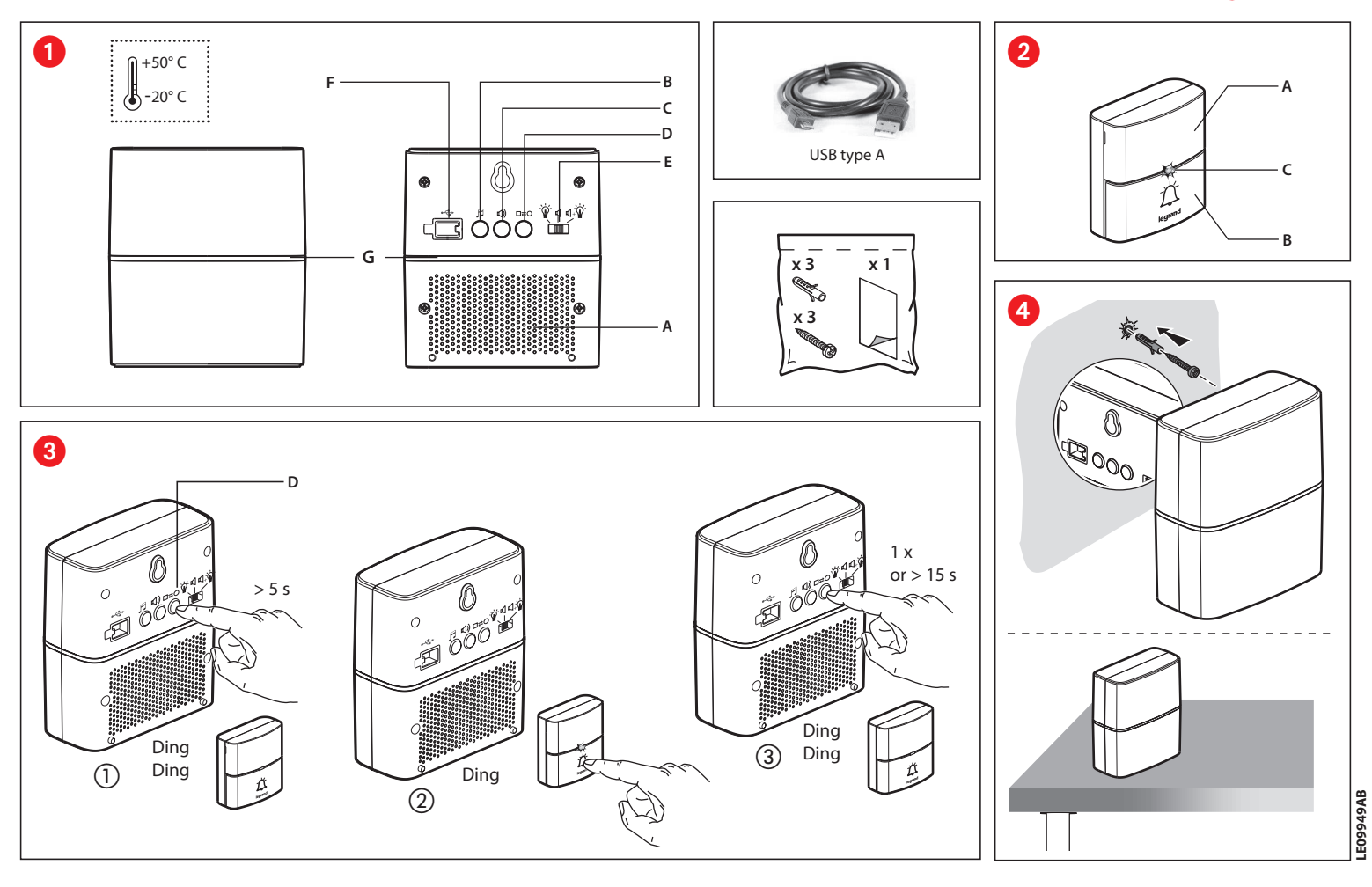

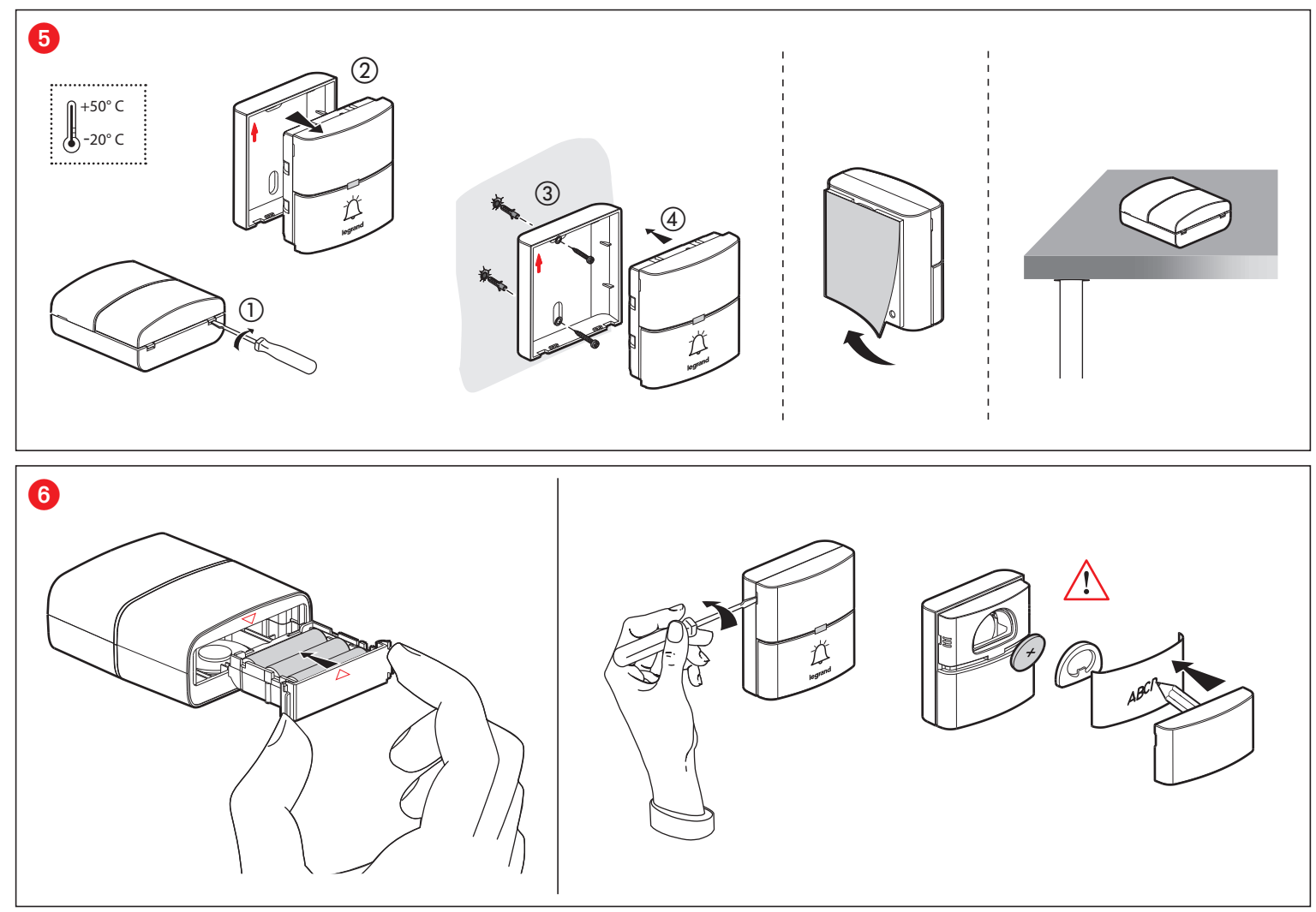

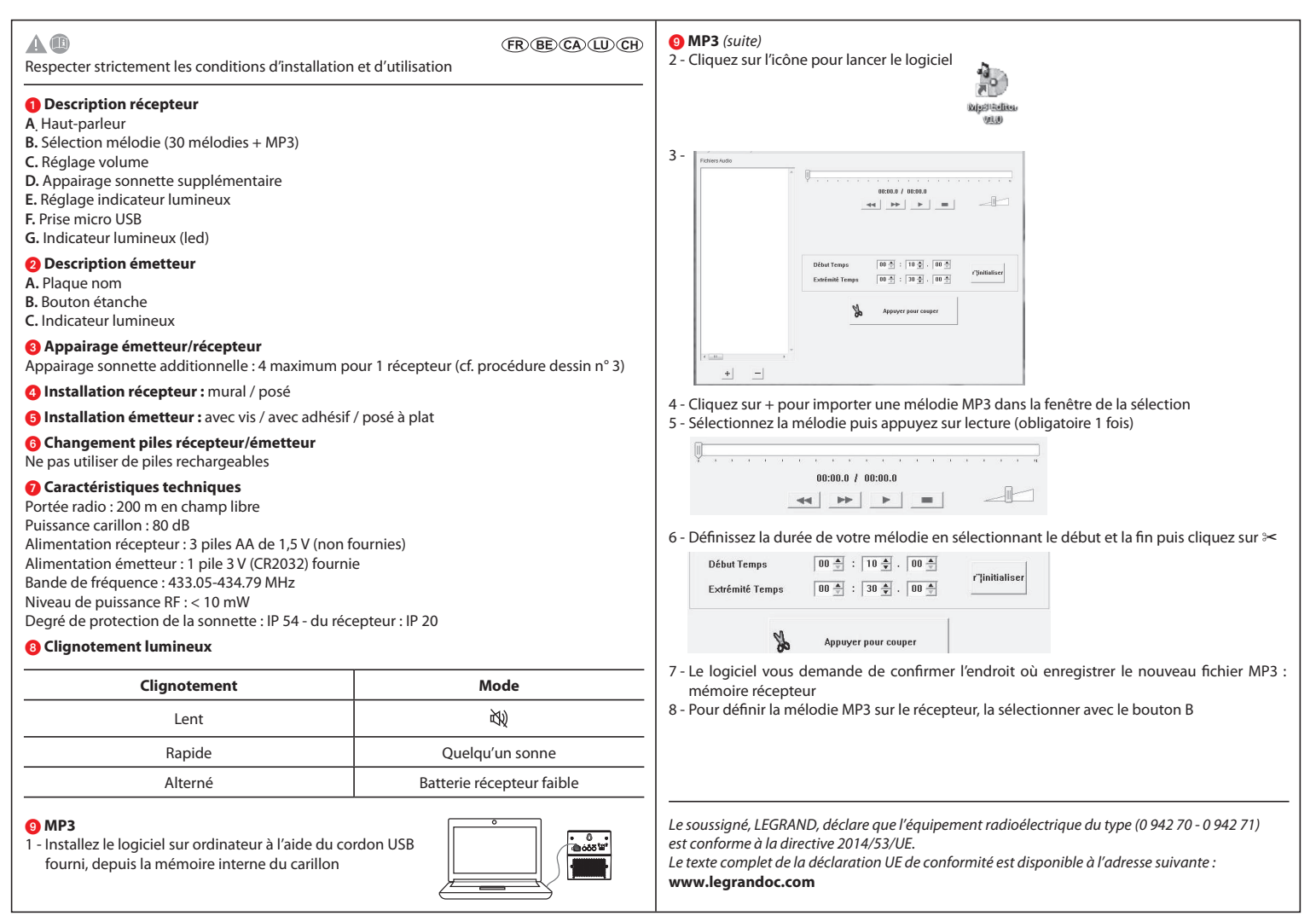